## **i** Mandis shop

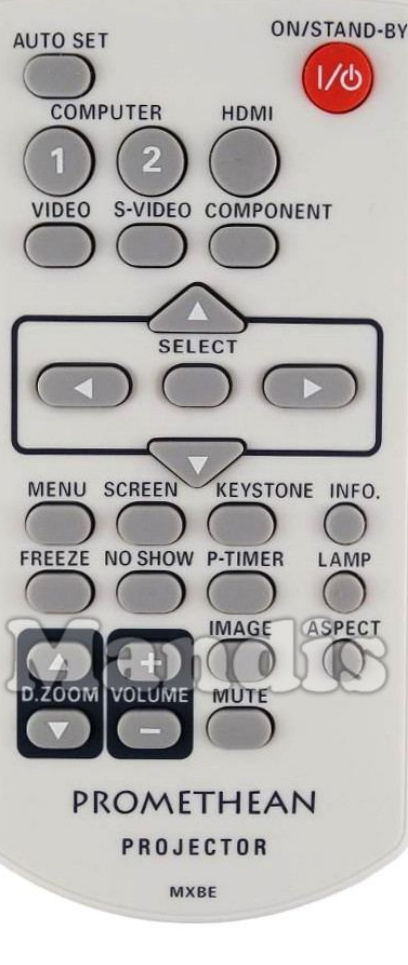

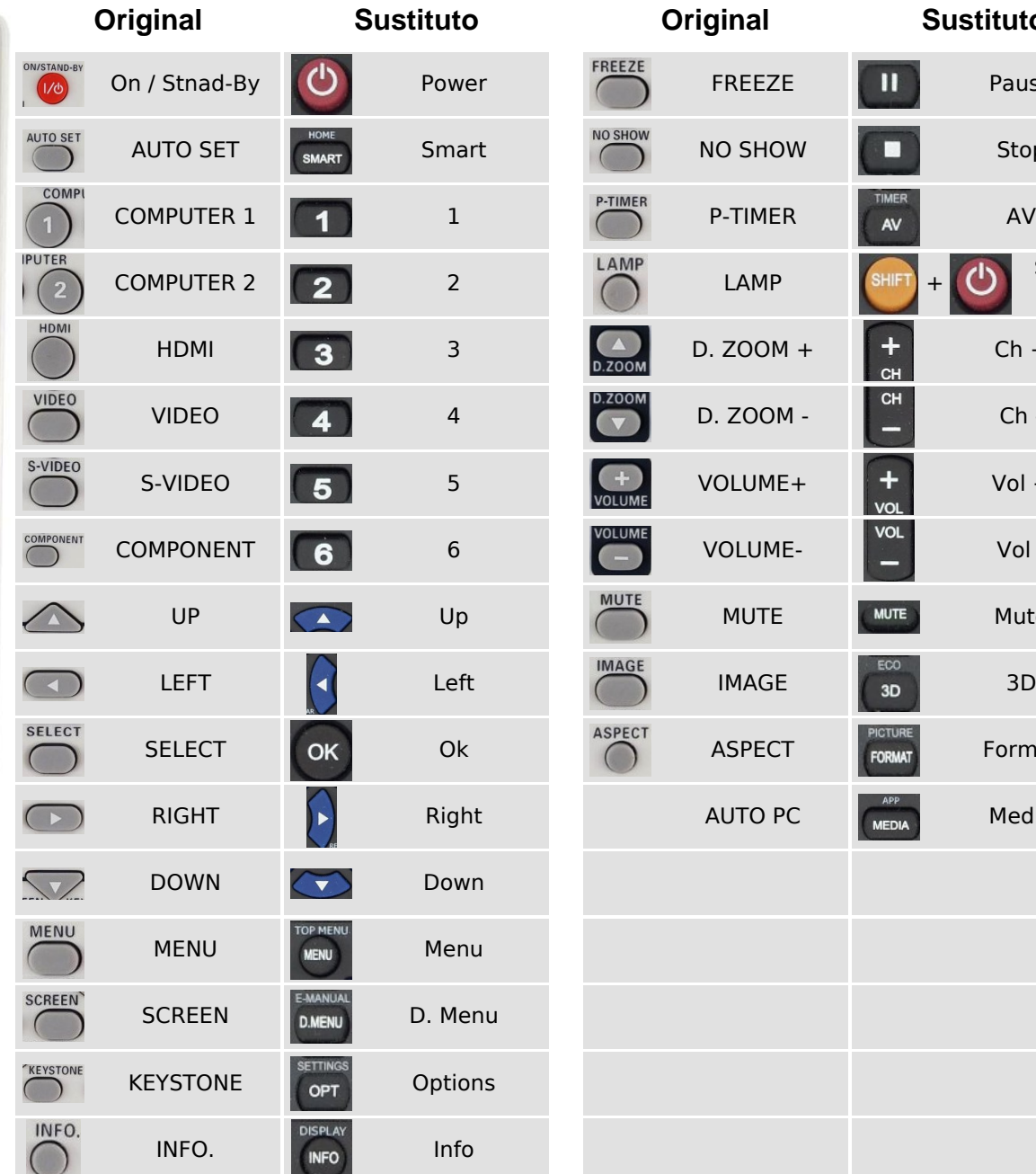

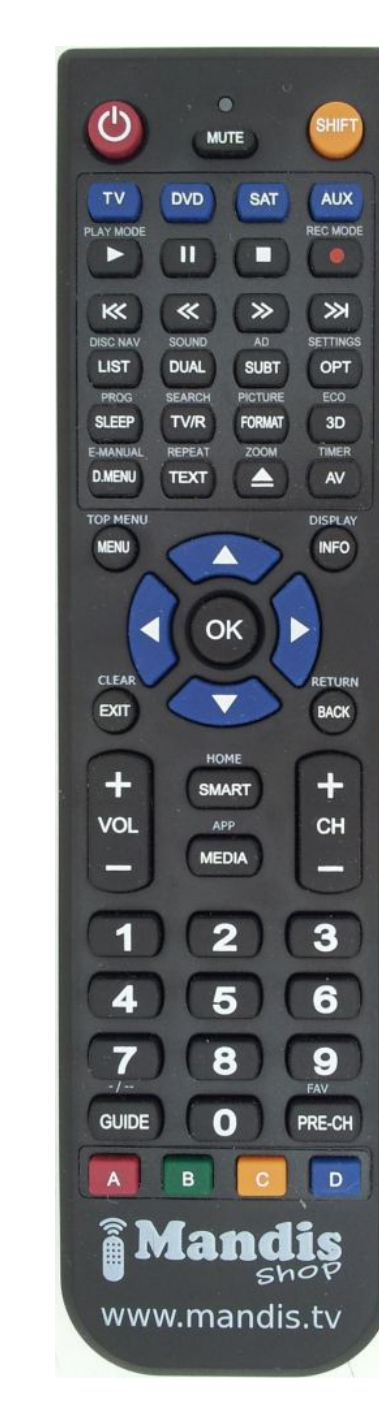

## [Promethean MXBE](https://mandos-a-distancia.es/es/Promethean/1063302-65353-mando-de-sustitucion-para-Promethean-MXBE.html)

**Original Sustituto Original Sustituto**

**TREEZE** Pause

 $\Box$  Stop

TIME

 $CH$ 

ECO

**PICTUR** 

 $\begin{array}{|c|c|c|}\n\hline\n\text{H} & \text{Ch} + \text{CH} \end{array}$ 

 $\bigcirc$ 

 $\Box$  Ch -

 $\begin{array}{|c|c|}\n\hline\n\textbf{+} & \text{Vol }+ \\
\hline\n\text{vol}\n\end{array}$ 

 $\overline{V}$  vol -

**MUTE** Mute

 $\frac{100}{3D}$  3D

FORMAT Format

 $M$ <sub>MEDIA</sub> Media

Shift + Power